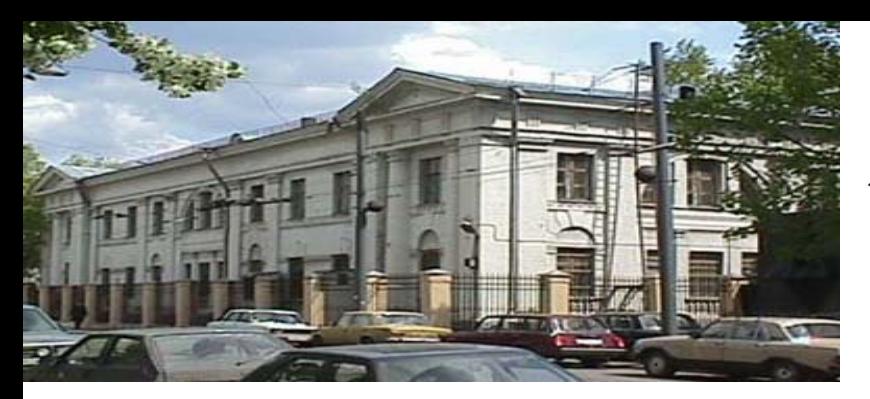

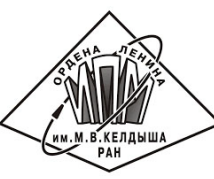

Международная конференция XVI Забабахинские научные чтения г. Снежинск, РФЯЦ-ФНИИТФ, 2023

#### Татьяна Геннадьевна Елизарова

### **О регуляризованных уравнениях газовой динамики и их приложениях к численным расчетам**

**Институт прикладной математики им. М.В. Келдыша РАН [telizar@mail.ru](mailto:telizar@mail.ru) http://elizarova.imamod.ru/** 

# **План доклада**

- **1. Квазигазодинамические уравнения, метод описания газодинамических течений**
- **2. Пример моделирования взаимодействия вихревого течения с ударной волной**
- **3. Модель для описания течений смеси газов на примере задачи о взаимодействии пузырька с ударной волной**
- **Заключительные замечания**

# **История развития КГД подхода**

1982 - КГД система выведена из уравнения Больцмана

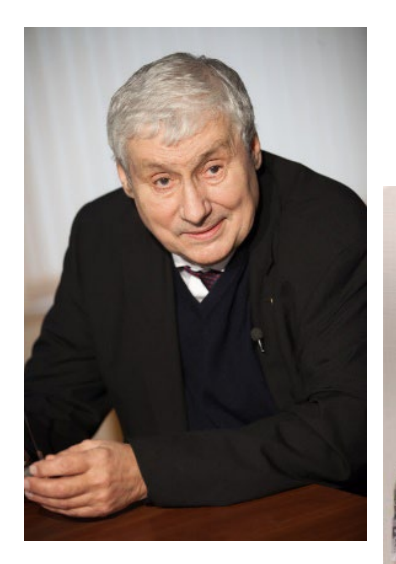

1997 - КГД система выписана в виде законов сохранения

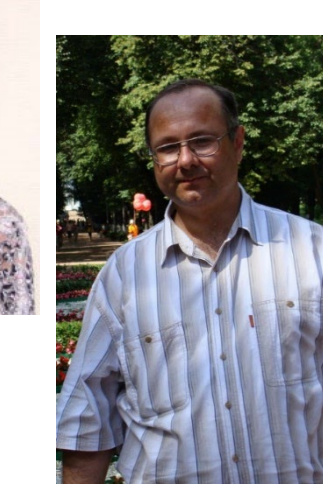

КГД системы уравнений развиваются в стенах ИПМ им. М.В. Келдыша более 20 лет и могут применяться для моделирования различных течений https://keldysh.ru/

# **Система уравнений газовой динамики в виде законов сохранения**

$$
\begin{cases}\n\frac{\partial \rho}{\partial t} + \operatorname{div} \mathbf{j}_m = 0 \\
\frac{\partial \rho \mathbf{u}}{\partial t} + \operatorname{div} (\mathbf{j}_m \otimes \mathbf{u}) + \nabla p = \operatorname{div} \Pi \\
\frac{\partial E}{\partial t} + \operatorname{div} \left[ \frac{\mathbf{j}_m}{\rho} (E + p) \right] + \operatorname{div} \mathbf{q} = \operatorname{div} (\Pi \mathbf{u})\n\end{cases}
$$

Здесь

- ρ плотность среды,
- **u** –газодинамическая скорость,
- p давление,
- E полная энергия,
- **j**<sup>m</sup> вектор плотности потока массы,
- П тензор вязких напряжений,
- **q** вектор теплового потока <sup>4</sup>

ј, П и **q** следует выбрать таким образом, чтобы система уравнений газовой динамики являлась диссипативной и для нее были справедливы законы сохранения:

> $•**MacCH**$ •импульса •полной энергии •момента импульса

Для уравнений газовой динамики должен выполняться второй закон термодинамики в виде теоремы о балансе ЭНТРОПИИ

### Традиционный способ замыкания - Система уравнений Навье-Стокса

$$
\mathbf{j}_m^{NS} = \rho \mathbf{u}
$$
  
\n
$$
\Pi_{NS} = \mu \left[ (\nabla \otimes \mathbf{u}) + (\nabla \otimes \mathbf{u})^T - \frac{2}{3} \operatorname{div} \mathbf{u} \right] + \xi I \operatorname{div} \mathbf{u}
$$
  
\n
$$
\mathbf{q}_{NS} = -\kappa \nabla T
$$

# Уравнение баланса энтропии s

$$
\frac{\partial}{\partial t}(\rho s) + \text{div}(\mathbf{j}_m s) = -\text{div}\left(\frac{\mathbf{q}}{T}\right) + X
$$

$$
X = \kappa \left(\frac{\nabla T}{T}\right)^2 + \frac{\left(\Pi_{NS} : \Pi_{NS}\right)}{2\mu T},
$$
  
*code*

$$
\left(\Pi_{NS}:\Pi_{NS}\right)=\sum_{i,j=1}^3\Pi_{ij}^{NS}\Pi_{ij}^{NS}
$$

**Попытки расширить возможности системы уравнений Навье-Стокса и построить новые вычислительные алгоритмы вызывают постоянный интерес исследователей**

**Квазигазодинамические уравнения и другие модели – семейство так называемых двухскоростных ("two-velocity") гидродинамических моделей**

- **u – скорость, связанная с переносом импульса жидкой частицы**
- **J/ ρ – скорость, связанная с переносом массы**

 **Работы Н.А.Слезкина и С.В.Валландера (1951), Ю.Л.Климонтовича (1992), Б.В.Алексеева (1997), Brenner (2004), Ottinger (2005), Streater (2006) … и наши работы начиная с 1992 г.** 

Нетрадиционный способ замыкания - Система квазигазодинамических (КГД) уравнений

$$
\mathbf{j}_m \neq \rho \mathbf{u}
$$
\n
$$
\mathbf{j}_m = \rho \left( \mathbf{u} - \mathbf{w} \right)
$$
\n
$$
\Pi = \Pi_{NS} + \Pi_{QGD}
$$
\n
$$
\mathbf{q} = \mathbf{q}_{NS} + \mathbf{q}_{QGD}
$$

 $Kak$ 

найти

добавки?

Представляя уравнения в виде законов сохранения, получаем вид добавок для КГД уравнений

$$
\mathbf{j}_m = \mathbf{j}_{NS} - \tau \left( \text{div} \left( \rho \mathbf{u} \otimes \mathbf{u} \right) + \nabla p \right)
$$
\n
$$
\Pi = \Pi_{NS} + \tau \mathbf{u} \otimes \left[ \rho \left( \mathbf{u} \cdot \nabla \right) \mathbf{u} + \nabla p \right] + \tau \mathbf{I} \left[ \left( \mathbf{u} \cdot \nabla \right) p + \gamma p \text{ div } \mathbf{u} \right]
$$
\n
$$
\mathbf{q} = \mathbf{q}_{NS} - \tau \rho \mathbf{u} \left[ \left( \mathbf{u} \cdot \nabla \right) \varepsilon + p \left( \mathbf{u} \cdot \nabla \right) \left( \frac{1}{\rho} \right) \right]
$$

# Уравнение баланса энтропии s

$$
\frac{\partial}{\partial t}(\rho s) + \text{div}(\mathbf{j}_m s) = -\text{div}\left(\frac{\mathbf{q}}{T}\right) + X
$$

$$
X = \kappa \left(\frac{\nabla T}{T}\right)^2 + \frac{\left(\Pi_{NS} : \Pi_{NS}\right)}{2\mu T} + \frac{p\tau}{\rho^2 T} \left[\operatorname{div}(\rho \mathbf{u})\right]^2 +
$$
  
+ 
$$
\frac{\tau}{\rho T} \left[\rho \left(\mathbf{u} \cdot \nabla\right) \mathbf{u} + \nabla p\right]^2 + \frac{\tau}{\rho \varepsilon T} \left[\rho \left(\mathbf{u} \cdot \nabla\right) \varepsilon + p \operatorname{div} \mathbf{u}\right]^2,
$$

 $zde$ 

$$
\left(\Pi_{NS}:\Pi_{NS}\right)=\sum_{i,j=1}^3\Pi_{ij}^{NS}\Pi_{ij}^{NS}
$$

 $11$ 

• Уравнение неразрывности:

$$
\frac{\partial \rho}{\partial t} + \nabla \cdot \vec{j}_m = 0, \quad \vec{j}_m = \rho \left( \vec{U} - \vec{w} \right), \vec{w} = \frac{\tau}{\rho} \left( \nabla \cdot (\rho \vec{U} \otimes \vec{U}) + \nabla p \right)
$$

\n- Уравнение импульса: 
$$
\frac{\partial \rho \vec{U}}{\partial t} + \nabla \cdot (\vec{j}_m \otimes \vec{U}) + \nabla p = \nabla \cdot \hat{\Pi},
$$
\n
$$
\hat{\Pi} = \hat{\Pi}_{NS} + \tau \vec{U} \otimes \left( \rho \left( \vec{U} \cdot \nabla \right) \vec{U} + \nabla p \right) + \tau \hat{I} \left( \left( \vec{U} \cdot \nabla \right) p + \gamma p \nabla \vec{U} \right)
$$
\n
$$
\hat{\Pi}_{NS} = \mu \left( (\nabla \otimes \vec{U}) + (\nabla \otimes \vec{U})^T - \frac{2}{3} \hat{I} \operatorname{div} \tilde{\mathbf{U}} \right)
$$
\n
\n- Уравнение энергии: 
$$
\frac{\partial \rho e}{\partial t} + \nabla \cdot \left( \vec{j}_m \left( e + \frac{p}{\rho} \right) \right) = \nabla \cdot \left( \hat{\Pi} \cdot \vec{U} \right) - \nabla \vec{q}
$$
\n
$$
\vec{q} = \vec{q}_{NS} - \tau \rho \vec{U} \left( \left( \vec{U} \cdot \nabla \right) \vec{U} + p \left( \vec{U} \cdot \nabla \right) \frac{1}{\rho} \right)
$$
\n
\n- Идеальный газ: 
$$
p = \rho R T, \ u = e - \frac{1}{2} \vec{U} \cdot \vec{U}
$$

## **Параметр регуляризации**

Значение коэффициента  $\tau$  выбирается равным или меньше, чем некоторое характерное время, зависящее от скорости звука с и шага пространственной сетки $\Box \, \dot{x}$ :

$$
\tau = \frac{\mu}{pSc} \Box \frac{\lambda}{c} \qquad \mu = \mu_0 \left(\frac{T}{T_0}\right)^{\omega} \Box p \tau Sc \qquad \kappa = \frac{\mu \gamma R}{Pr(\gamma - 1)}
$$
  
\n
$$
\lambda \to \Delta x \qquad \mu^{QGD} = p \tau Sc^{QGD} \qquad \kappa^{QGD} = \frac{\mu^{QGD} \gamma R}{Pr^{QGD}(\gamma - 1)}
$$
  
\n
$$
\tau = \alpha^{QGD} \frac{\Delta x}{c}
$$

Шаг по времени выбирается в соответствии с условием Куранта

$$
\Delta t < \beta \tau, \quad \beta \sqcup 0.5
$$

# **Численный алгоритм**

- **КГД система – более сложная, чем система НС**
- **При** τ**=0 получаем уравнения НС**
- **При малых** τ **получаем дополнительную вязкость – бесплатный регуляризатор**
- **Практические преимущества – простой и однородный численный алгоритм для расчета широкого круга задач – в частности, явная разностная схема с центральными разностями**
- **Алгоритм хорошо распараллеливается**
- **Нежесткое условие на шаг по времени**

# Разностная аппроксимация на прямоугольных сетках

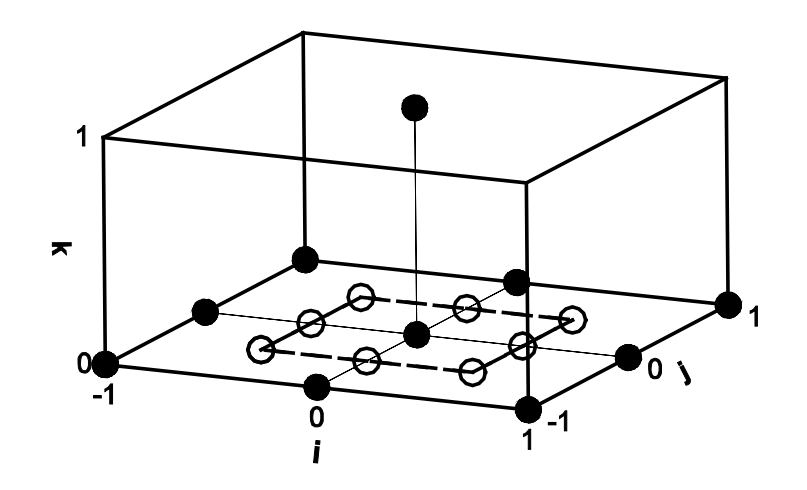

- Для решения начально-краевой задачи используется явная по времени разностная схема. Пространственные производные аппроксимируются центральными разностями со вторым порядком точности, производные по времени разностями вперед с первым порядком.
- 3D случай шаблон из 27 точек.

#### **Постановка задачи моделирования обтекания модели летательного аппарата (Houtman et al, 1995) - Широков И.А. МГУ**

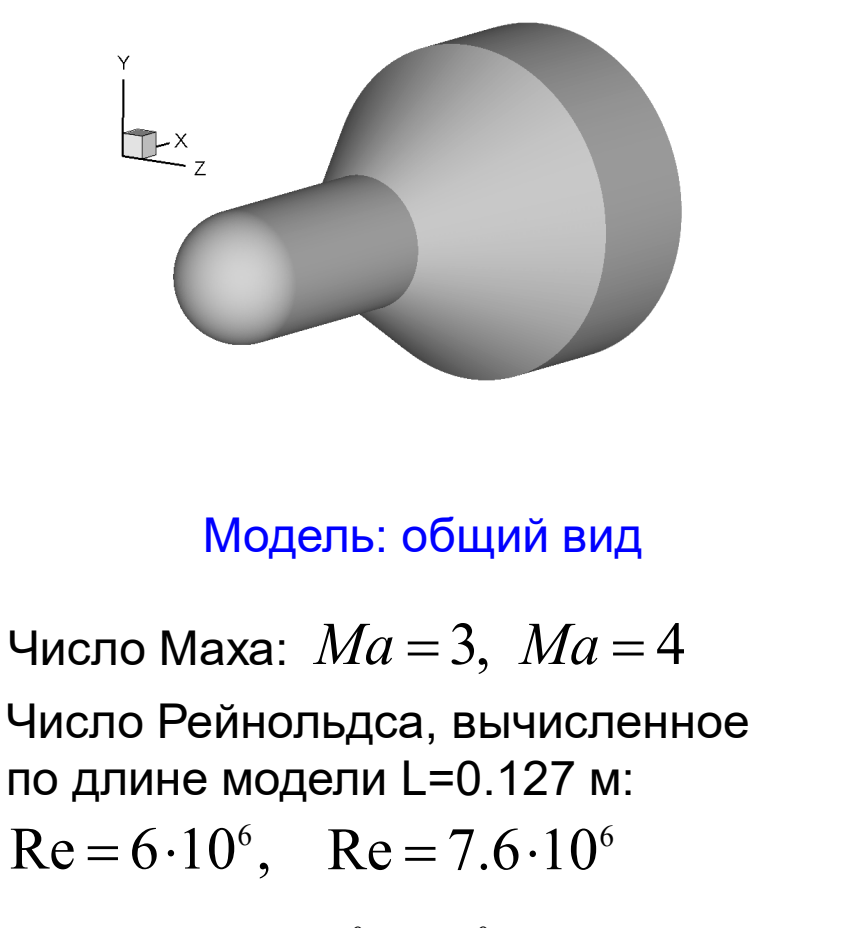

Угол атаки  $~\,10^{o},~\,20^{o}$ 

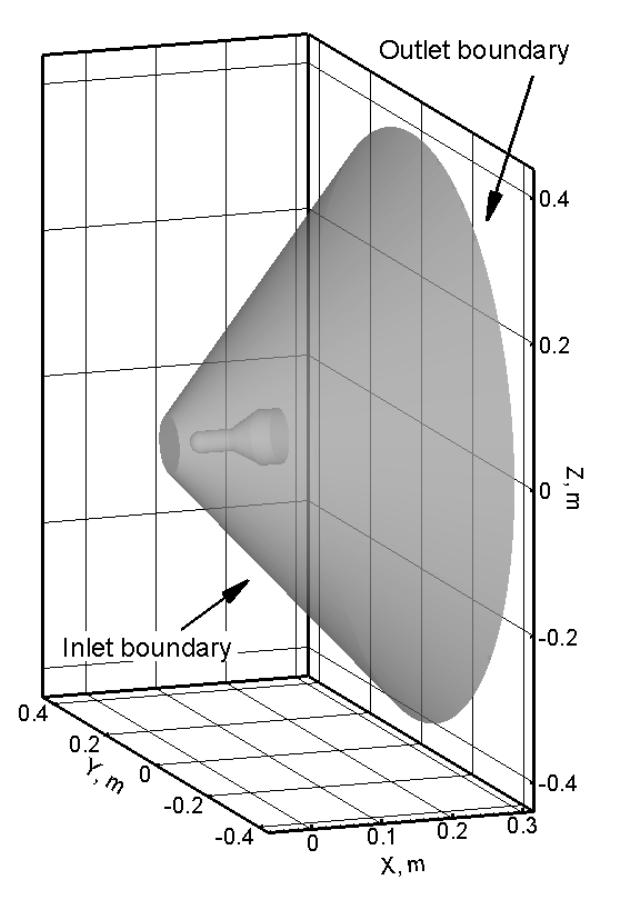

Расчетная область

#### **Расчетная сетка для модели ЛА, построенная с помощью пакета TetGen**

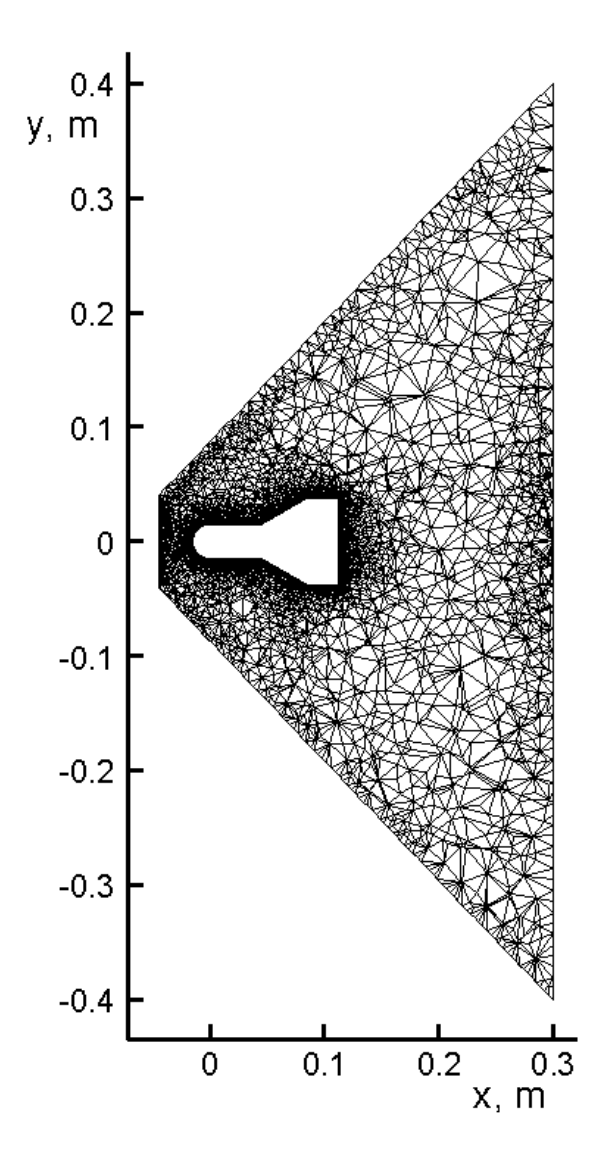

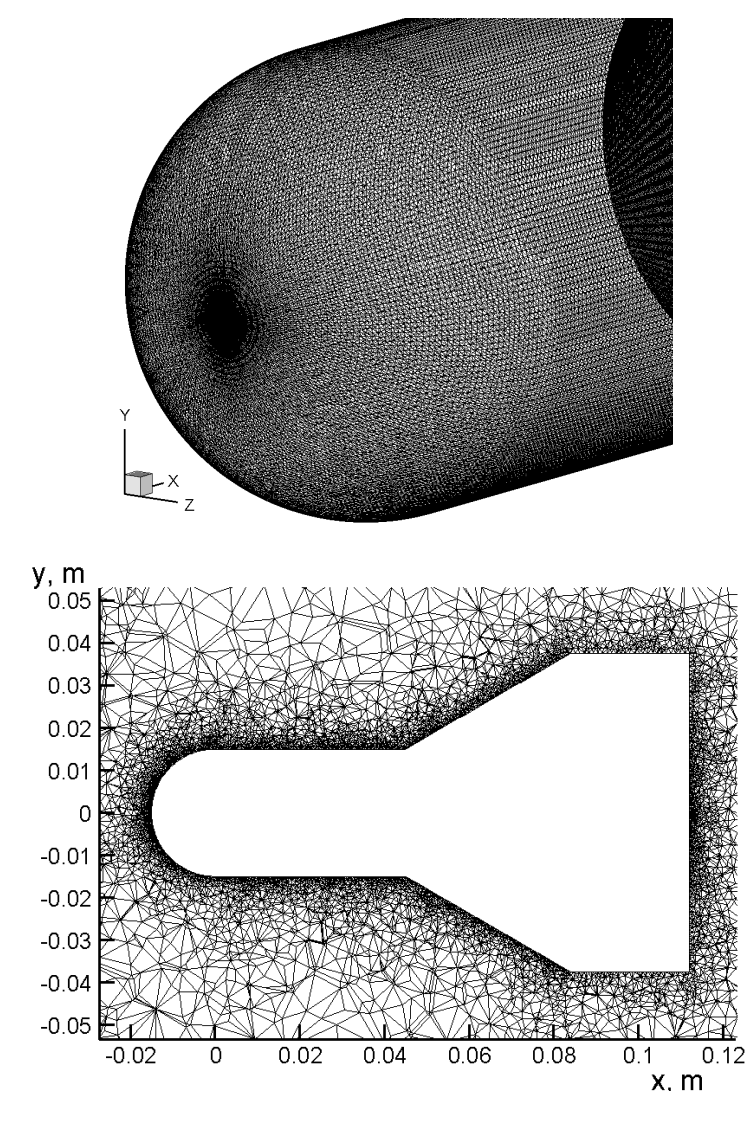

#### Результаты моделирования при Ma=3, Re=6.10<sup>6</sup>, угол атаки АоА=10<sup>0</sup>

Распределение безразмерного давления по поверхности модели ЛА

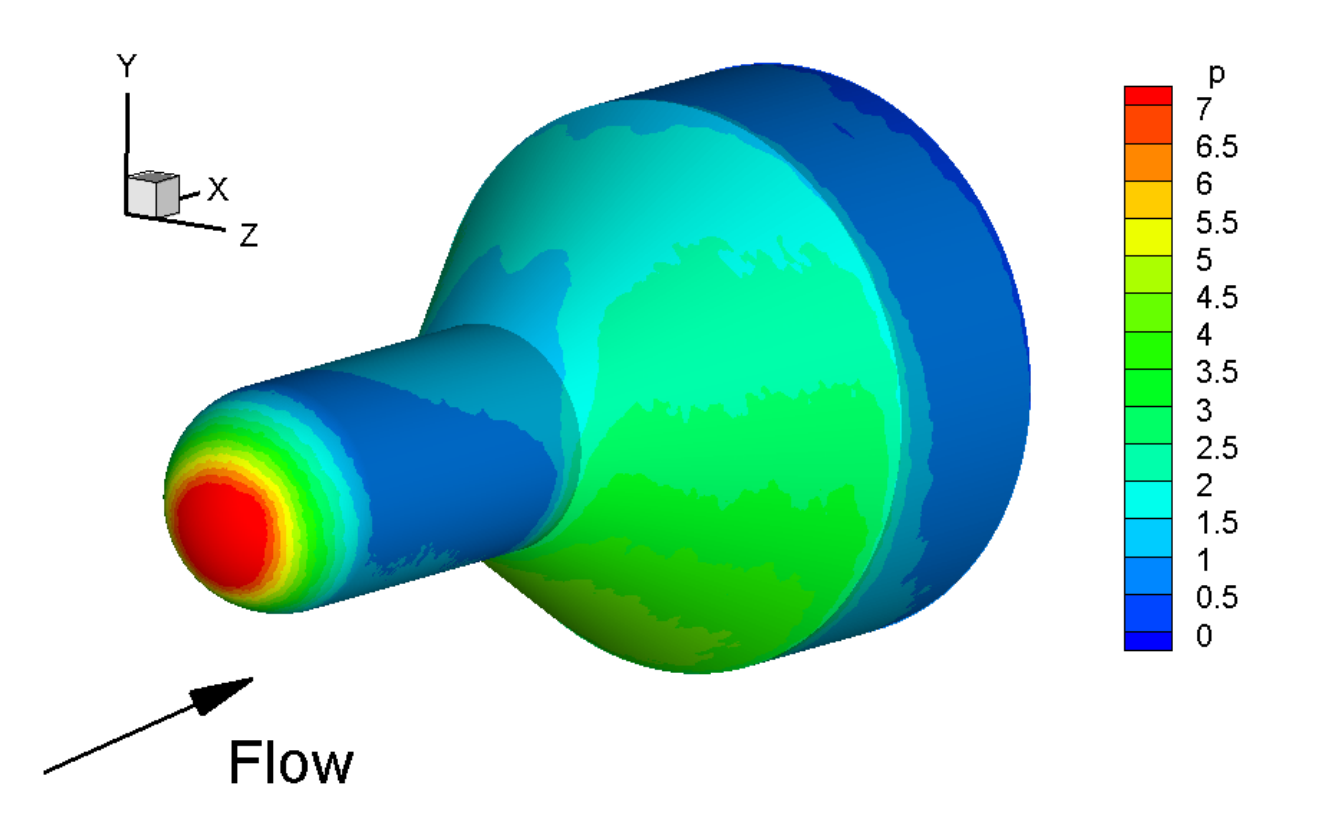

#### Результаты моделирования при Ma=3, Re=6.10<sup>6</sup>, угол атаки АоА=10<sup>0</sup>

Распределение безразмерного давления и векторы скорости на поверхности модели ЛА

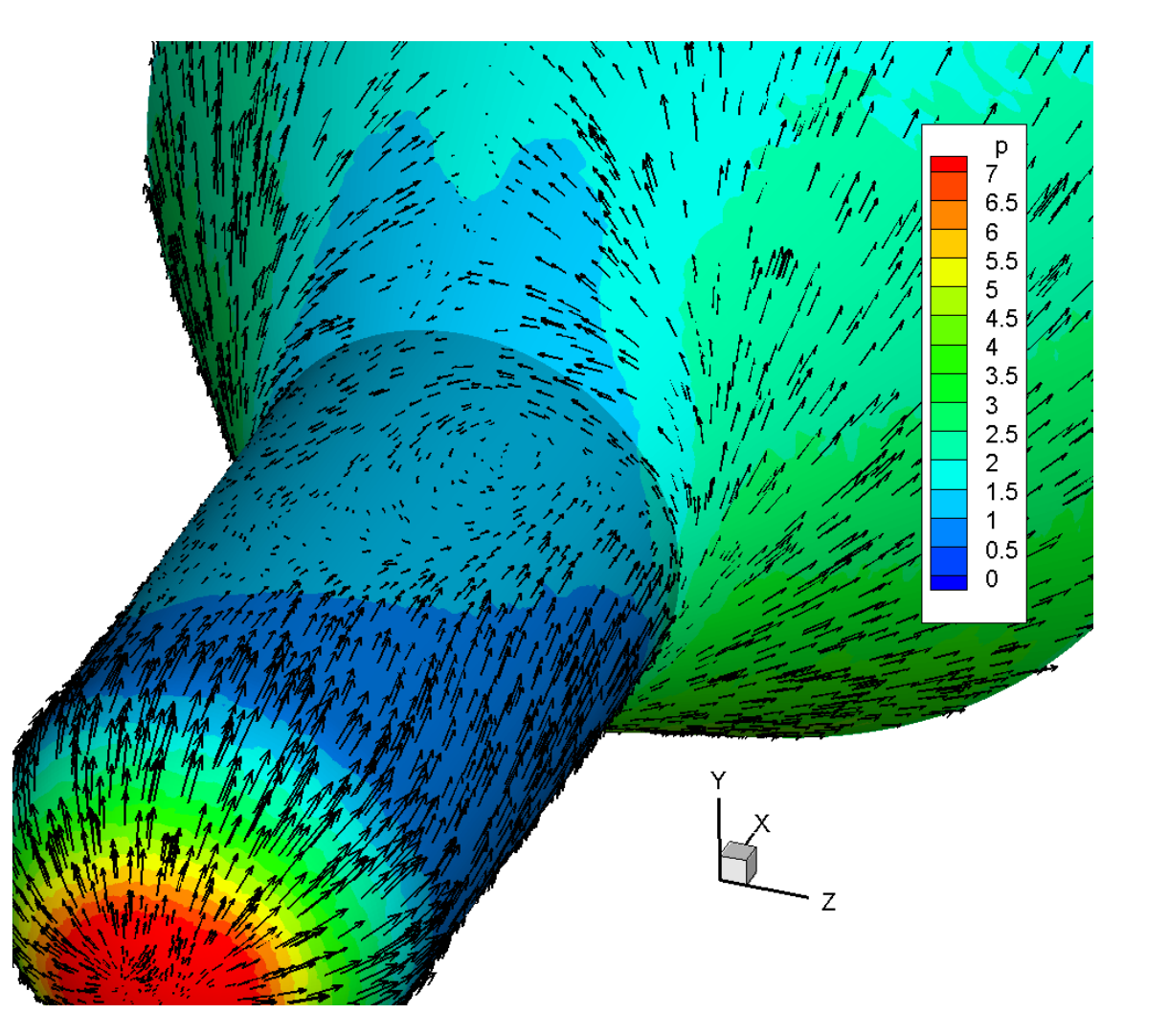

#### **Результаты моделирования при Ma=3, Re=6∙106 , угол атаки AoA=100**

Распределение давления по поверхности модели ЛА в плоскости симметрии Z=0 (линии). По оси ординат отложено отношение давления на поверхности к начальному давлению. Координата X указана в метрах.

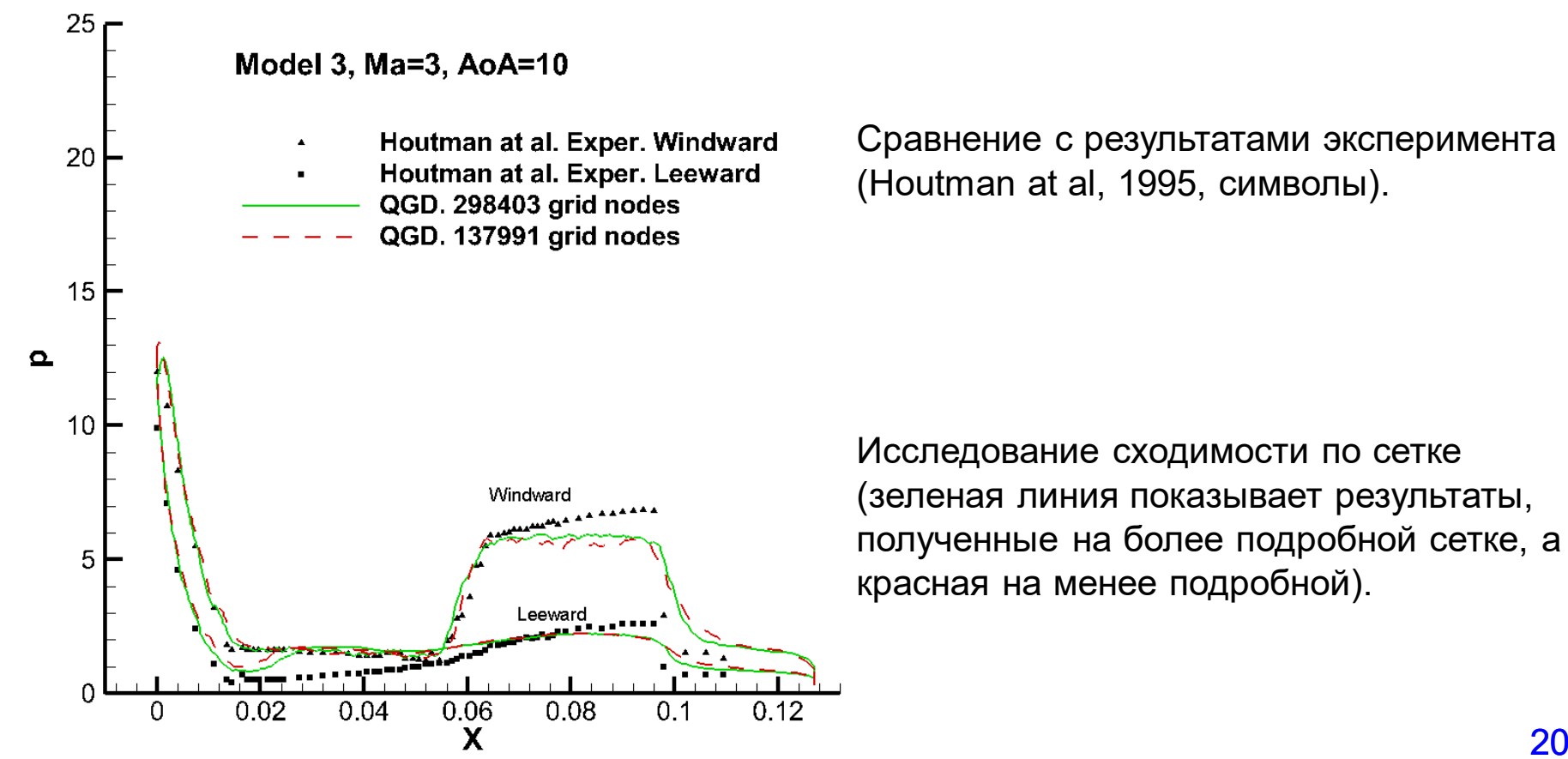

#### Постановка задачи моделирования обтекания ГЛА Х-43

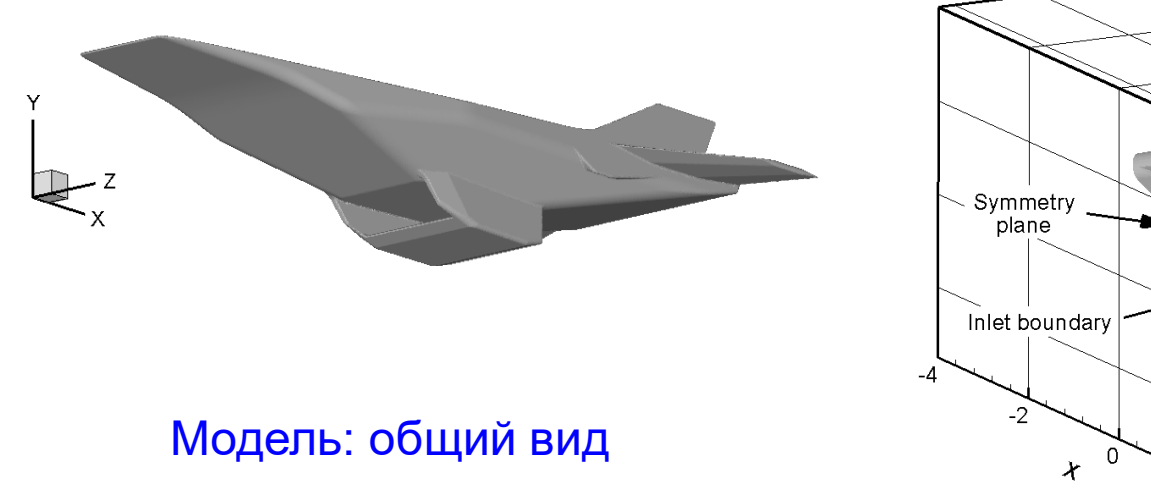

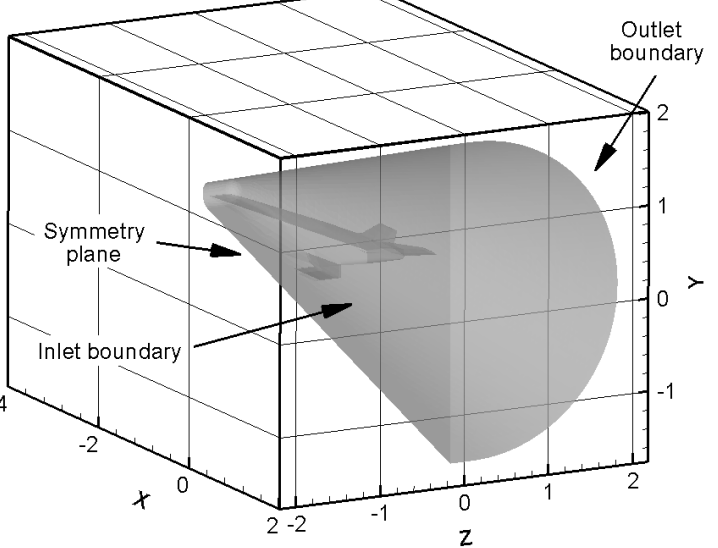

Число Маха  $Ma = 7$ 

Число Рейнольдса  $Re = 3.1 \cdot 10^6$  $2^{0}$ Угол атаки Высота полета  $H = 29$  км

Расчетная область

#### Распределение давления по поверхности модели X-43

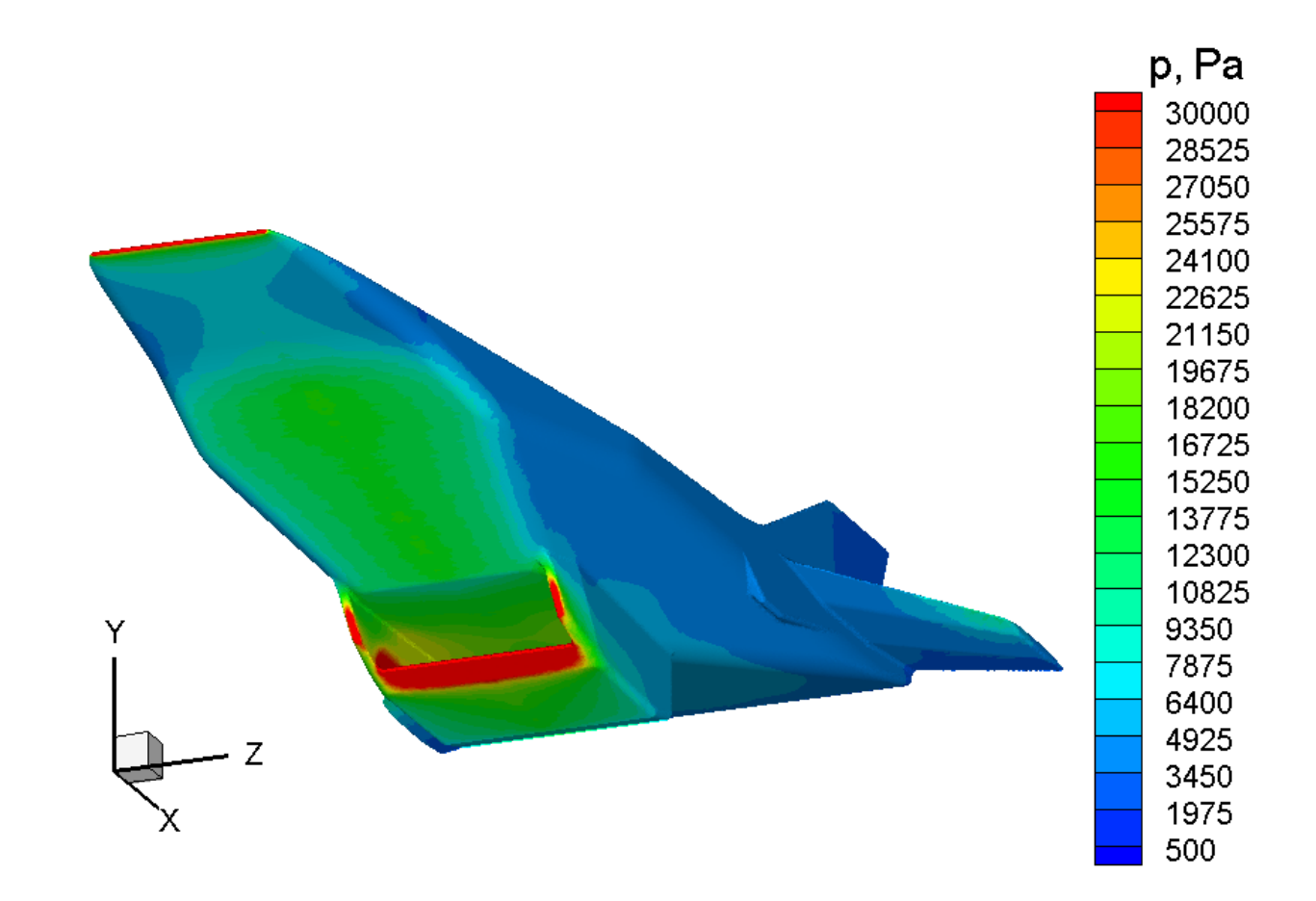

#### **Включение КГД алгоритма в открытый программный комплекс OpenFOAM**

Борис Николаевич Четверушкин, Виктор Петрович Иванников, Арутюн Ишханович Аветисян

**OpenFOAM - Open Source Field Operation And Manipulation - динамично развивающееся открытое программное обеспечение для моделирования задач механики сплошных сред, в основе метод конечного объема FVM.**

**В открытом доступе с 2004 г. на условиях GPL** and H. Jasak) **лицензии.**

**FOAM – предшественник OpenFOAM. Основная версия** 

**Разработан в Imperial College of Science. London. UK. 1991-2003** (H. Weller

**www.openfoam.org.** 

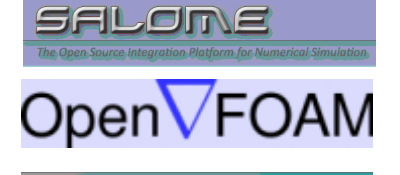

**Ill** ParaView

UniHUB 2.0: http://desktop.weblab.cloud.unihub.ru/login

Институт системного программирования им. В.П. Иванникова РАН 23

#### Включение КГД алгоритма в программный комплекс OpenFOAM

#### Иерархия решателей в OpenFOAM

Классы решателей **OpenFOAM** 

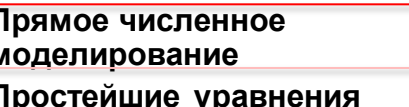

Задачи горения

Сжимаемые течения

Дискретные методы

Электромагнетизм

Экономические задачи

Тепло- и массообмен

Несжимаемые течения

Течения жидкости с учетом

движения отдельных частиц Многофазные течения

Задачи прочности

Неструктурированные 3D подвижные сетки

Распараллеливание алгоритма Использование современных мощных многопроцессорных комплексов Подключения моделей турбулентности

#### FVM - метод конечного объема

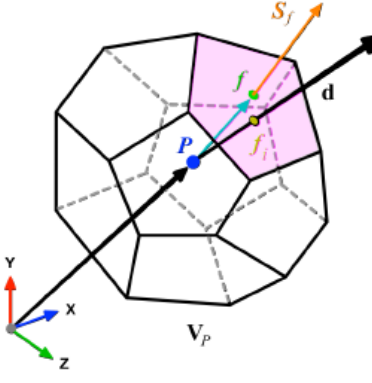

#### Теорема Остроградского-Гаусса

$$
\int_{V} \nabla \cdot \mathbf{a}dV = \oint_{\partial V} d\mathbf{S} \cdot \mathbf{a}
$$
\n
$$
\langle a \rangle = \frac{1}{V} \int_{V} a \ dV
$$
\n
$$
(\nabla \cdot \mathbf{a})_{o} \approx \langle \nabla \cdot \mathbf{a} \rangle = \frac{1}{V} \int_{V} \nabla \cdot \mathbf{a}dV = \frac{1}{V} \int_{\partial V} \mathbf{a} \cdot \mathbf{n}dS \approx
$$
\n
$$
\approx \frac{1}{V} \sum_{f} \mathbf{a}_{f} \cdot \mathbf{n}dS = \frac{1}{V} \sum_{f} \mathbf{a}_{f} \cdot \mathbf{S}_{f} = \frac{1}{V} \sum_{f} \varphi
$$
\n
$$
\frac{\partial a}{\partial \mathbf{n}} \approx \frac{a_{n} - a_{0}}{h}
$$

В настоящее время солверы QGDFoam и QHDFoam для моделирования течений вязкой жидкости реализованы на 3D неструктурированных сетках, распараллелен, выложен на github.

Можно пользоваться.

### **Задача о взаимодействии вихря и ударной волны**

#### **Rodionov A.V. Simplified artificial viscosity approach for curing the shock instability // Computers and Fluids 219 (2021) 104873**

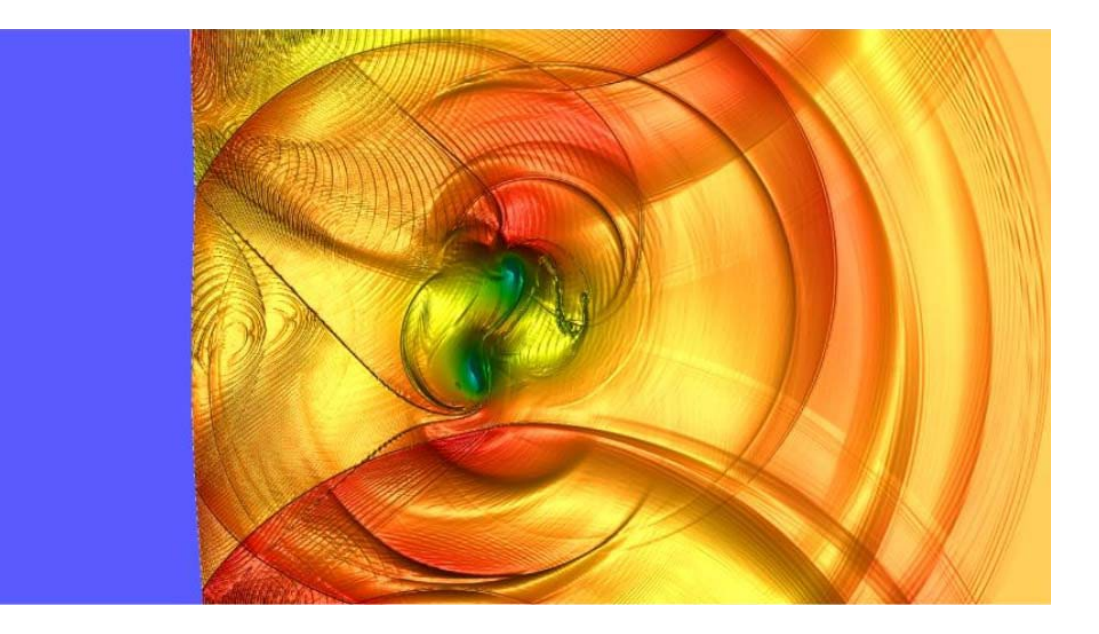

 $Sch = ln(1 + |\rho|)/ln(10)$ 

### Постановка задачи

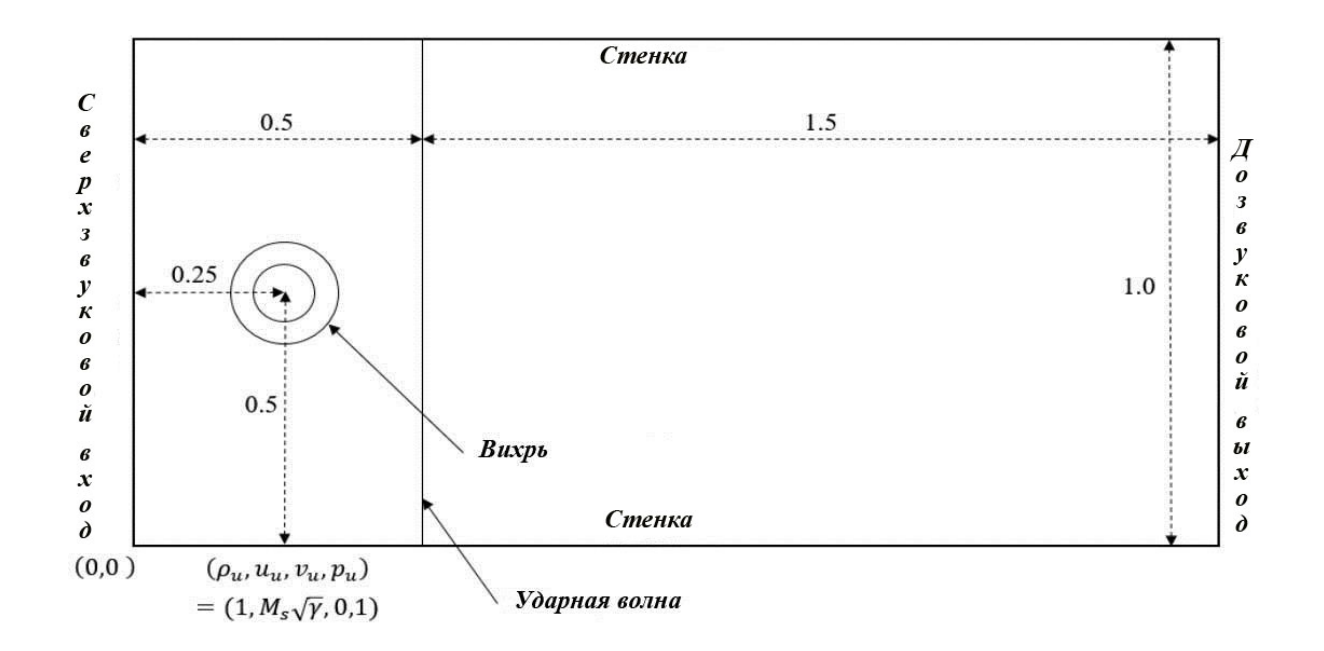

Размер области 2\*1

# **Задание ударной волны**

 $\gamma = 1.4, R = 1$ Слева Справа  $x \le 0.5$  $x > 0.5$  $\rho_d = \rho_u(\gamma + 1)M_s^2/(2.0 + (\gamma - 1)M_s^2) = 1.862$  $\rho_u=1$  $u_d = u_u(2.0 + (\gamma - 1)M_s^2)/((\gamma + 1)M_s^2) = 0.953146$  $M_{\rm s}=1.5$  $u_u = M_s \sqrt{\gamma} =$  $v_d=0.$  $p_d = p_u(1 + 2\gamma(M_s^2 - 1)/(\gamma + 1)) = 2.45833$ 1.77482  $v_{\nu}=0$  $T_d = p_d/(\rho_d R) = 1.32022$  $p_u=1$  $T_u = p_u/(\rho R) = 1$ 

### Задание вихря

Центр вихря в  $(0.25, 0.5)$ Радиусы  $a = 0.075$ ,  $b = 0.175$ Параметры вихря  $M_v = 0.9$ ,  $v_m = M_v \sqrt{\gamma}$ Поле скорости внутри вихря  $(u_{vor}^x, u_{vor}^y)$  $u_{vor}^x(r) = u_u - v_\theta(r)sin(\theta)$ ,  $u_{vor}^y(r) = v_u + v_\theta(r)cos(\theta)$ 

$$
v_{\theta}(r) = \begin{cases} v_1 = v_m \frac{r}{a}, r \le a, \\ v_2 = v_m \frac{a}{a^2 - b^2} \left( r - \frac{b^2}{r} \right), a < r \le b, \\ 0, r > b. \end{cases}
$$

# Результаты расчета. Сетка

Развитие течения (Schlieren), слева-направо, при t=0.1, 0.2.

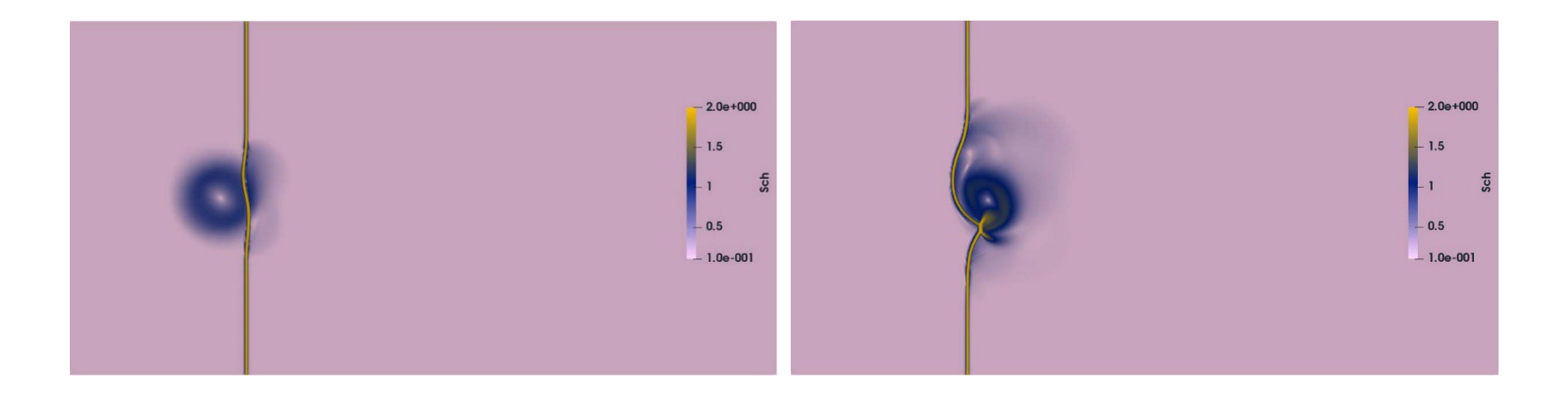

 $1/400$  $\alpha = 0.5$  $Sc = 0.0$ 

### **Результаты расчета**

Развитие течения (Schlieren), слева-направо, при t=0.3, 0.4.

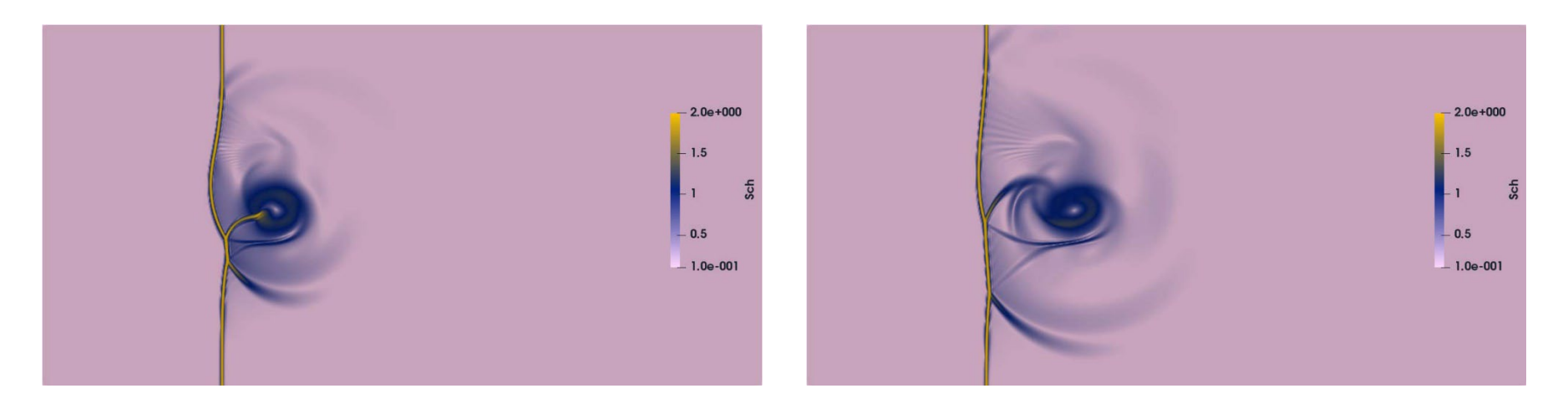

### **Результаты расчета**

Развитие течения (Schlieren), слева-направо, при t=0.5, 0.6.

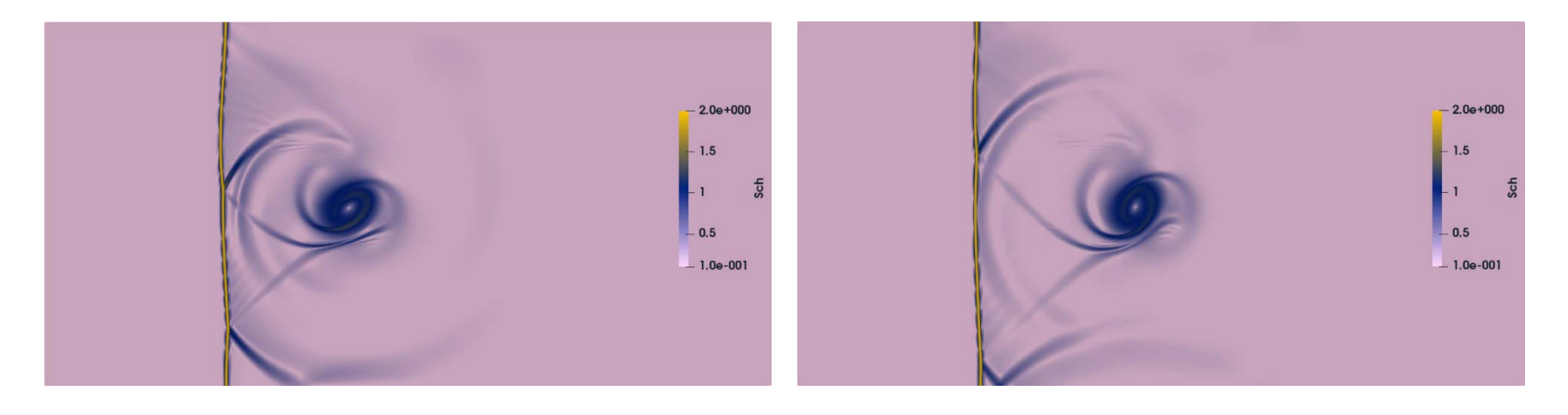

### **Результаты расчета**

#### Развитие течения (Schlieren), слева-направо, при t=0.7.

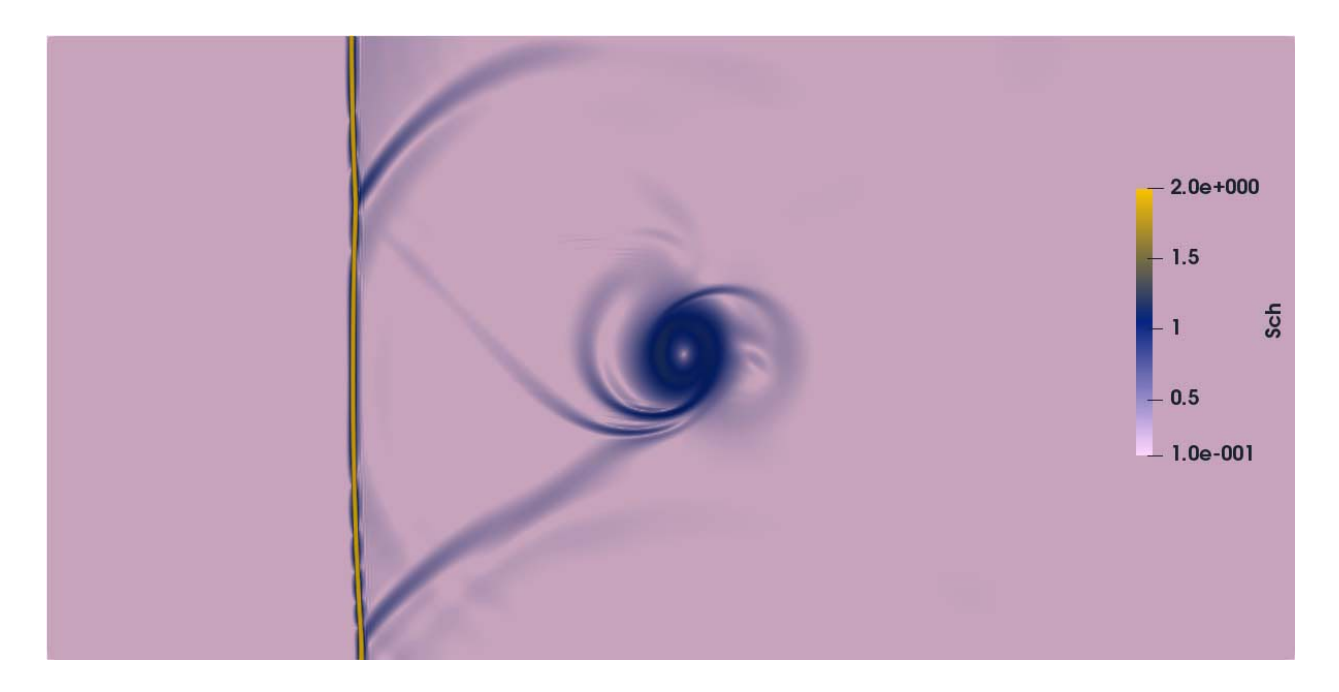

# **Результаты расчета. Сетка 1/1600**

$$
\alpha = 0.2, \quad Sc = 1.0
$$

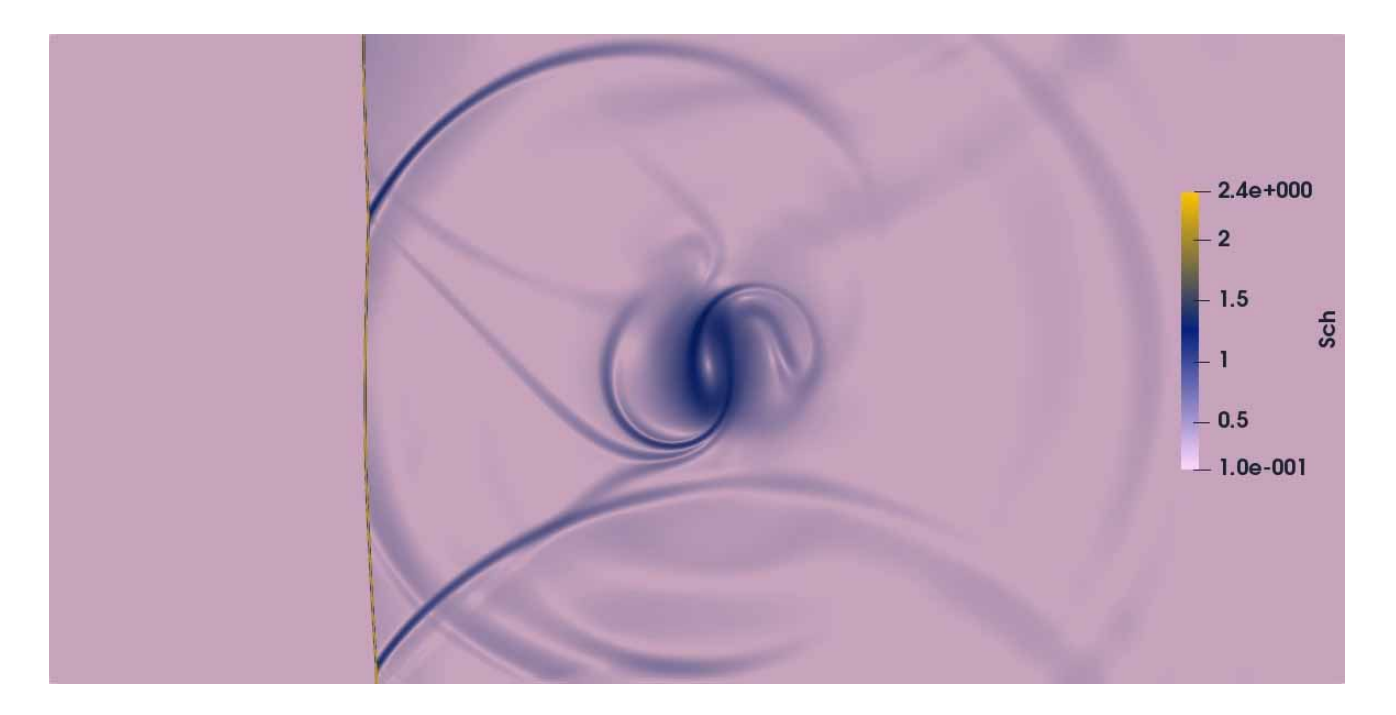

## **Результаты расчета. Сетка 1/1600**

 $\alpha = 0.2$ ,  $Sc = 0.0$ 

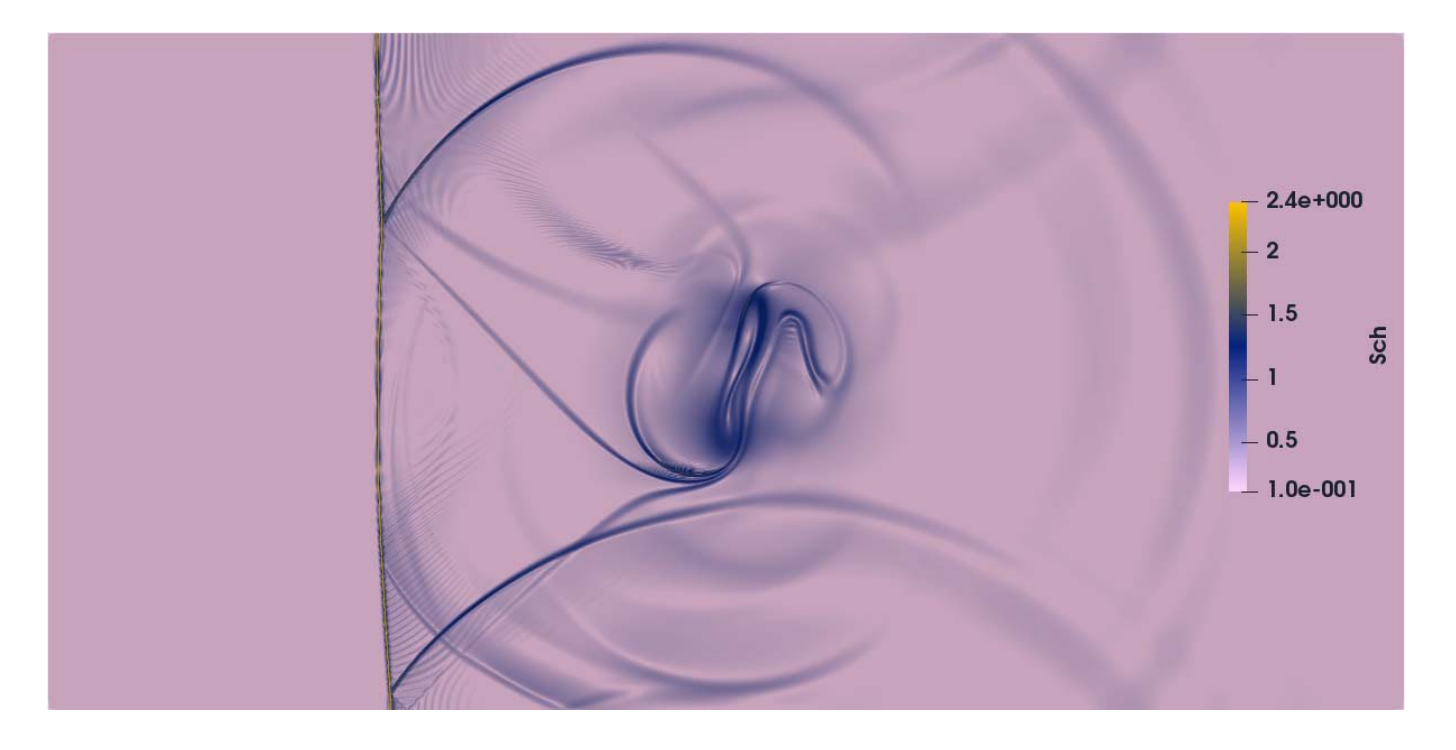

# **Результаты расчета. Сетка 1/1600**

$$
\alpha = 0.1, \quad Sc = 0.1
$$

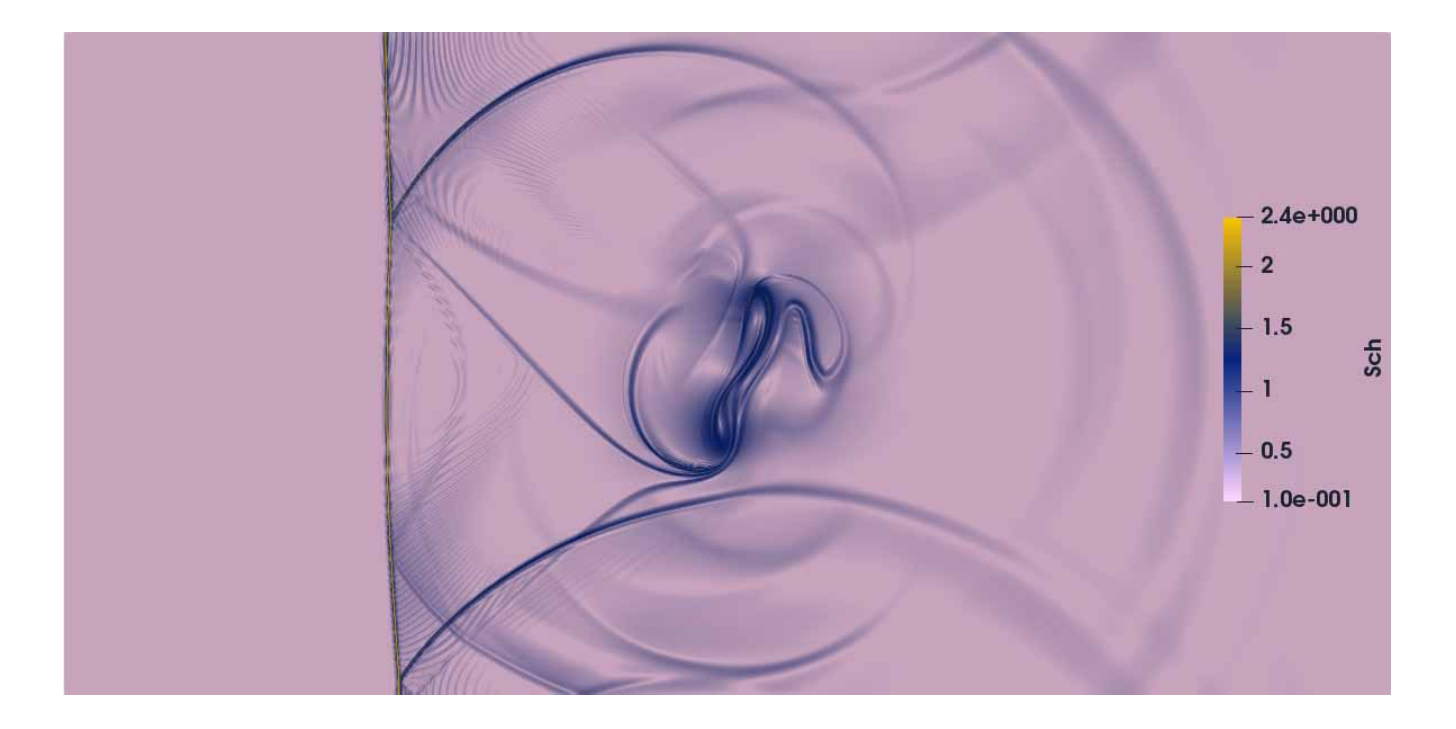

#### Результаты расчета. Сходимость по сетке  $\alpha = 0.2$ ,  $Sc = 0.0$

Плотность  $\rho$  вдоль линий 0.52 и 1.65 для пространственных сеток с шагами 1/400 (2), 1/800 (3), 1/1600 (4), 1 - эталонное решение.

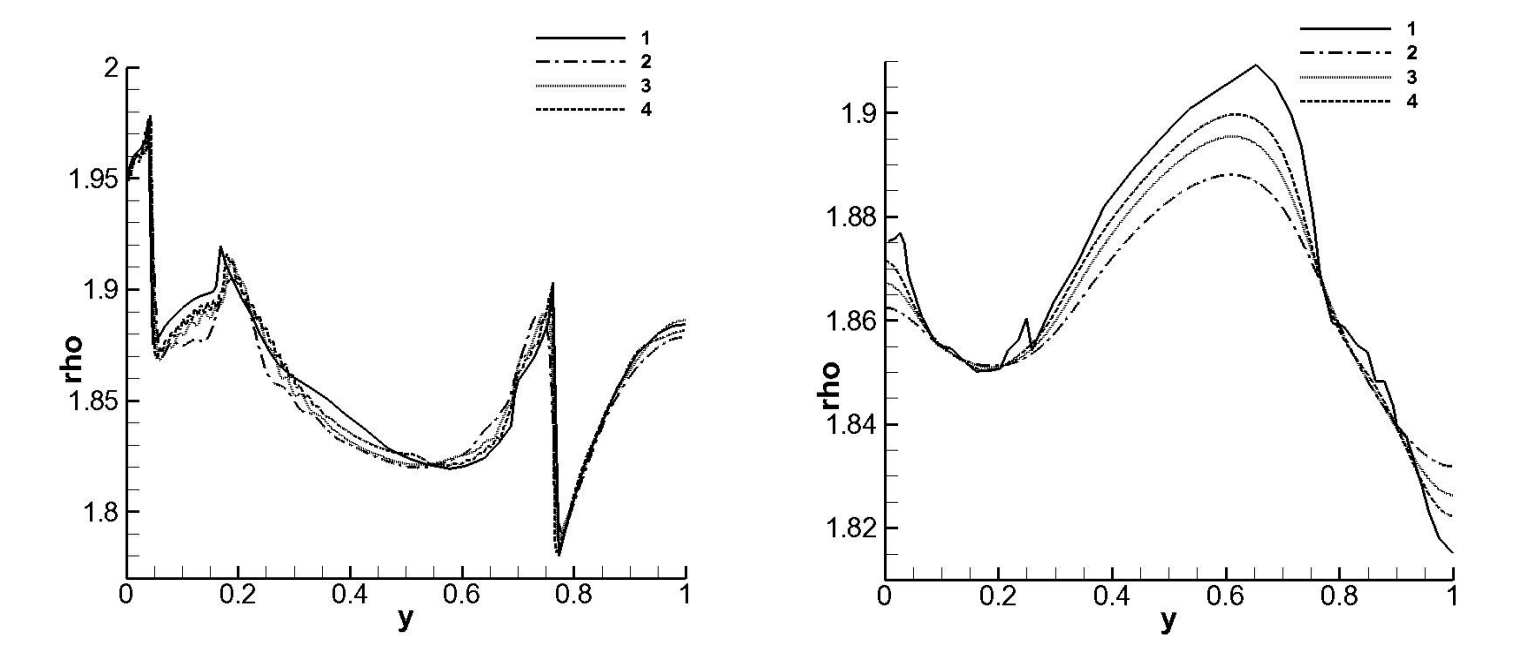

### **Результаты расчета. Сетка 1/400, решатели с ограничителями upwind, Minmod и VanLeer.**

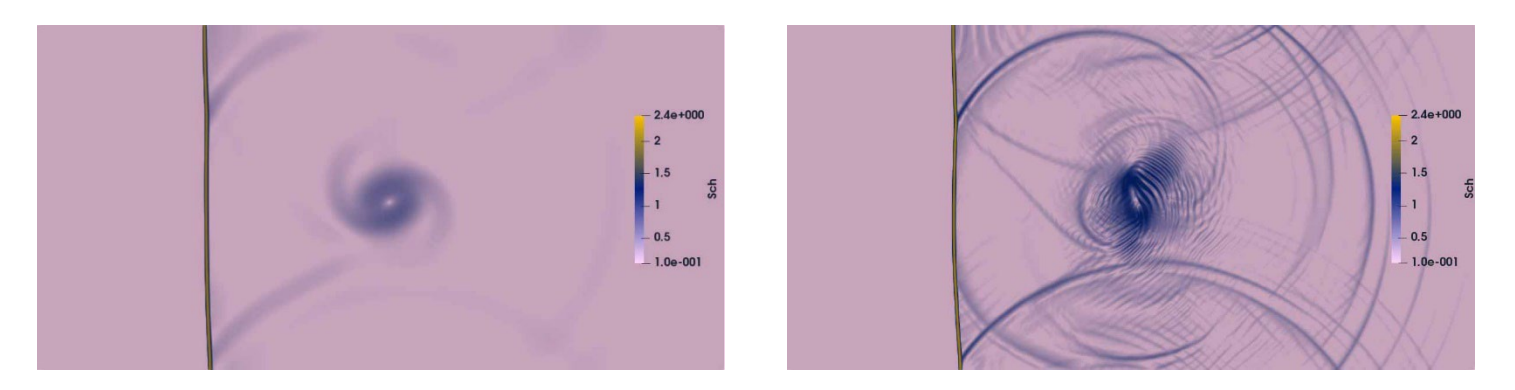

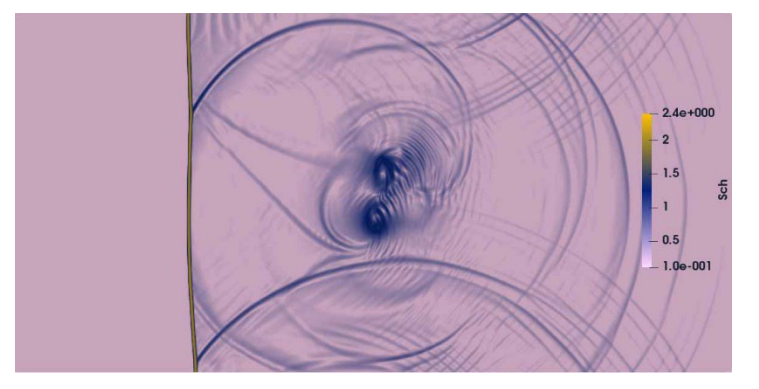

## Зависимость времени решения задачи для разных алгоритмов

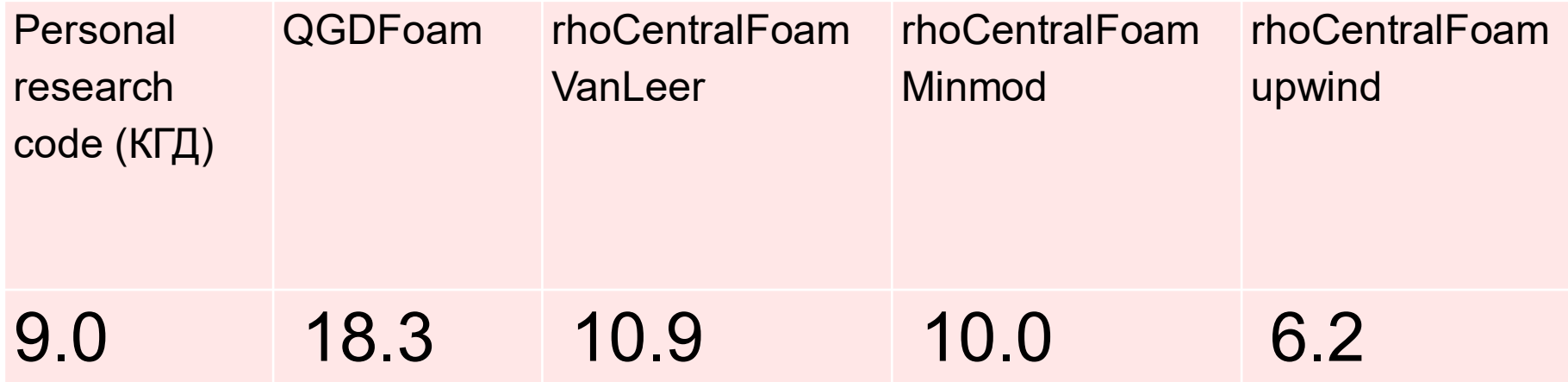

Времена расчета 1000 шагов на сетке 800\*400.

#### **КГД система (одножидкостная модель – общая скорость и температура)**

E.B. LUMIBPHING, T.F. EnMSaposa KBeasWraaO, NMPHAMM+ECKGA MO, EOL 3, No. 7.  
\n
$$
\frac{\partial \rho_a}{\partial t} + div(\rho_a(\mathbf{u} - \hat{\mathbf{w}}) = \nabla(\tau \mathbf{u} \cdot \nabla(\rho_a \mathbf{u}))
$$
\n
$$
\frac{\partial \rho_b}{\partial t} + div(\rho_b(\mathbf{u} - \hat{\mathbf{w}}) = \nabla(\tau \mathbf{u} \cdot \nabla(\rho_a \mathbf{u}))
$$
\n
$$
\frac{\partial \rho_{b}}{\partial t} + div(\rho(\mathbf{u} - \hat{\mathbf{w}}) = \nabla(\tau \mathbf{u} \cdot \nabla(\rho_b \mathbf{u}))
$$
\n
$$
\frac{\partial \rho_{b}}{\partial t} + div(\rho(\mathbf{u} - \mathbf{w}) \otimes \mathbf{u}) + \nabla p = div\Pi + (\rho - \tau div(\rho \mathbf{u}))\mathbf{F},
$$
\n
$$
\frac{\partial E}{\partial t} + div((E + p)(\mathbf{u} - \mathbf{w})) = -div\mathbf{q} + div(\Pi \cdot \mathbf{u}) + \rho(\mathbf{u} - \mathbf{w}) \cdot \mathbf{F} + Q
$$
\n
$$
\mathbf{K} \Gamma \mathbf{A} \text{ doGasku}
$$
\n
$$
\mathbf{w} = \hat{\mathbf{w}} + \frac{\tau}{\rho} \mathbf{u} \nabla(\rho \mathbf{u}), \quad \hat{\mathbf{w}} = \frac{\tau}{\rho} (\rho(\mathbf{u} \nabla) \mathbf{u} + \nabla p - \rho \mathbf{F})
$$
\n
$$
\Pi = \Pi_{\text{NS}} + \rho \mathbf{u} \otimes \hat{\mathbf{w}} + \tau (\mathbf{u} \nabla p + \gamma p \text{ div } \mathbf{u} - (\gamma - 1)Q),
$$
\n
$$
\mathbf{q} = \mathbf{q}_{\text{NS}} - \tau \rho \mathbf{u} \left( \mathbf{u} c_v \nabla T + p(\mathbf{u} \nabla) \left( \frac{1}{\rho} \right) - \frac{Q}{\rho} \right), \quad \tau = \frac{\mu}{p} = \alpha \frac{h}{c}
$$

**In the one-fluid model it is assumed that the gas mixture has a uniform velocity u and temperature** *T***. The density of the mixture, its pressure specific energy and other parameters are determined through the parameters of mixture components as follows:**

$$
\rho = \rho_a + \rho_b, \ p = p_a + p_b, \ E = \rho \varepsilon + \rho \mathbf{u}^2 / 2,
$$

$$
R = \frac{R_a \rho_a + R_b \rho_b}{\rho} = c_p - c_V, \quad \gamma = \frac{c_p}{c_V}, \quad \gamma - 1 = \frac{R}{c_V},
$$

$$
\varepsilon = \frac{\varepsilon_a \rho_a + \varepsilon_b \rho_b}{\rho}, \quad c_V = \frac{c_{Va} \rho_a + c_{Vb} \rho_b}{\rho}.
$$

### **Моделирование взаимодействия плоской ударной волны, движущейся в воздухе, с цилиндрическим пузырем другого газа**

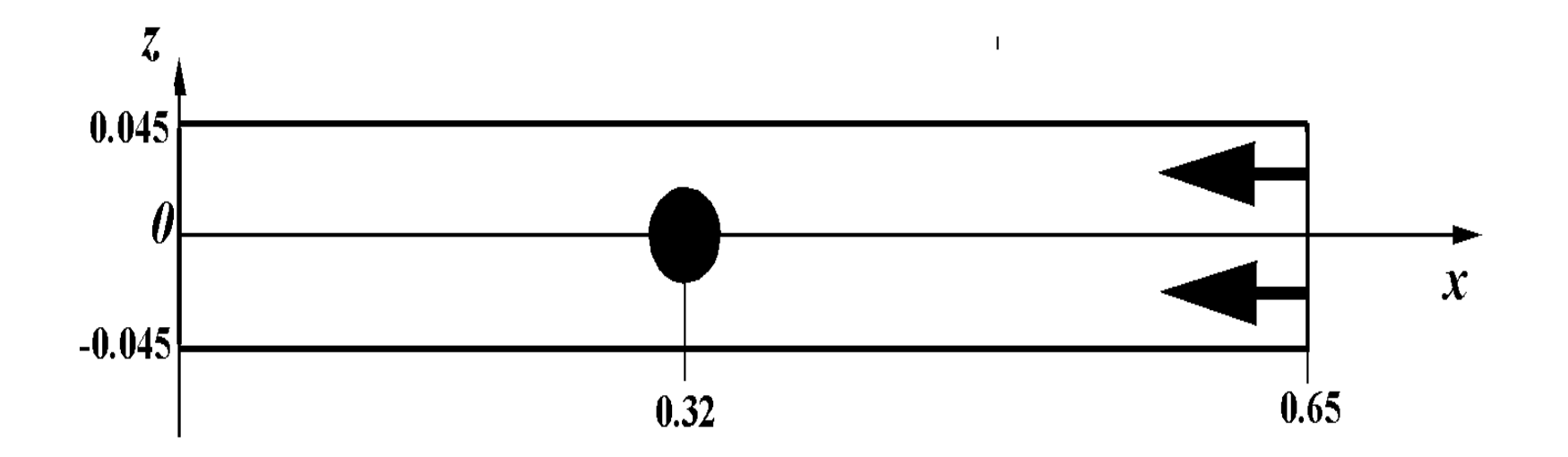

Плоская ударная волна, проходя через воздух, падает на цилиндрический пузырь из гелия или хладоагента R22 (CHClF2). Пузырь с радиусом R = 0.025 помещается в воздух с центром пузыря в точке (0.32, 0).

# **Начальные динамически равновесные параметры газов в расчетной области**

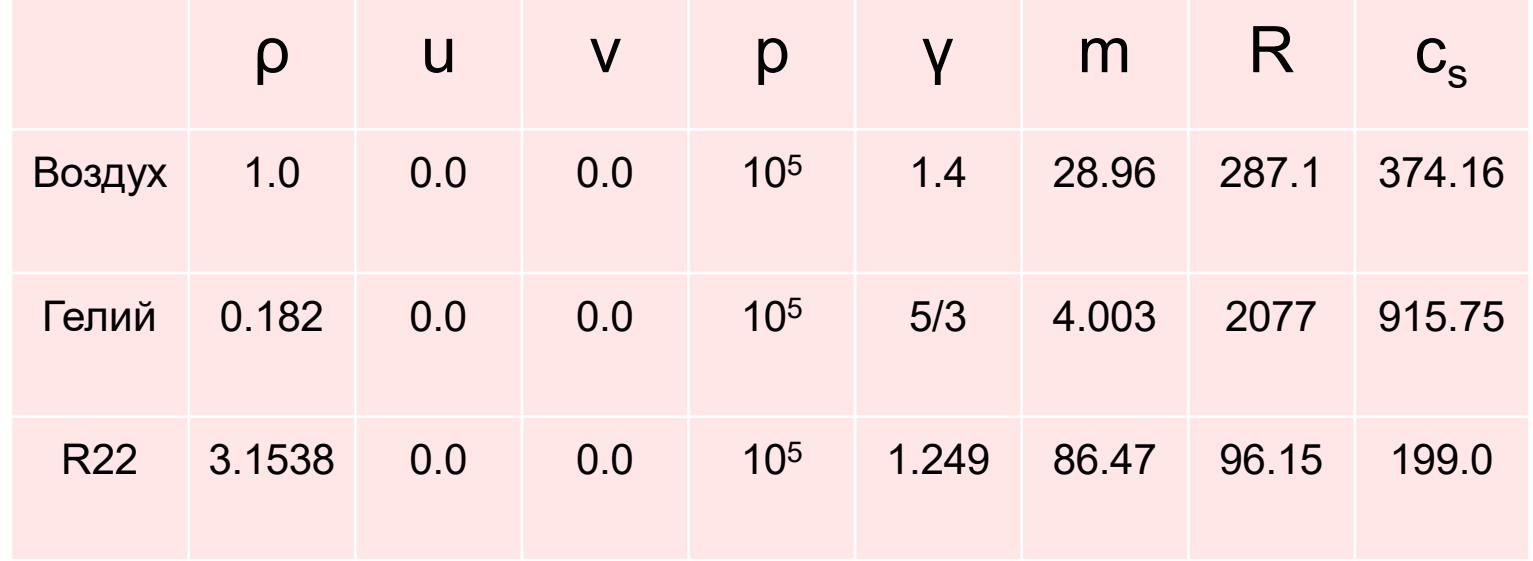

На правой границе задается условие притока воздуха с параметрами за ударной волной, движущейся справа налево через воздух со скоростью, соответствующей числу Маха М = 1.22.

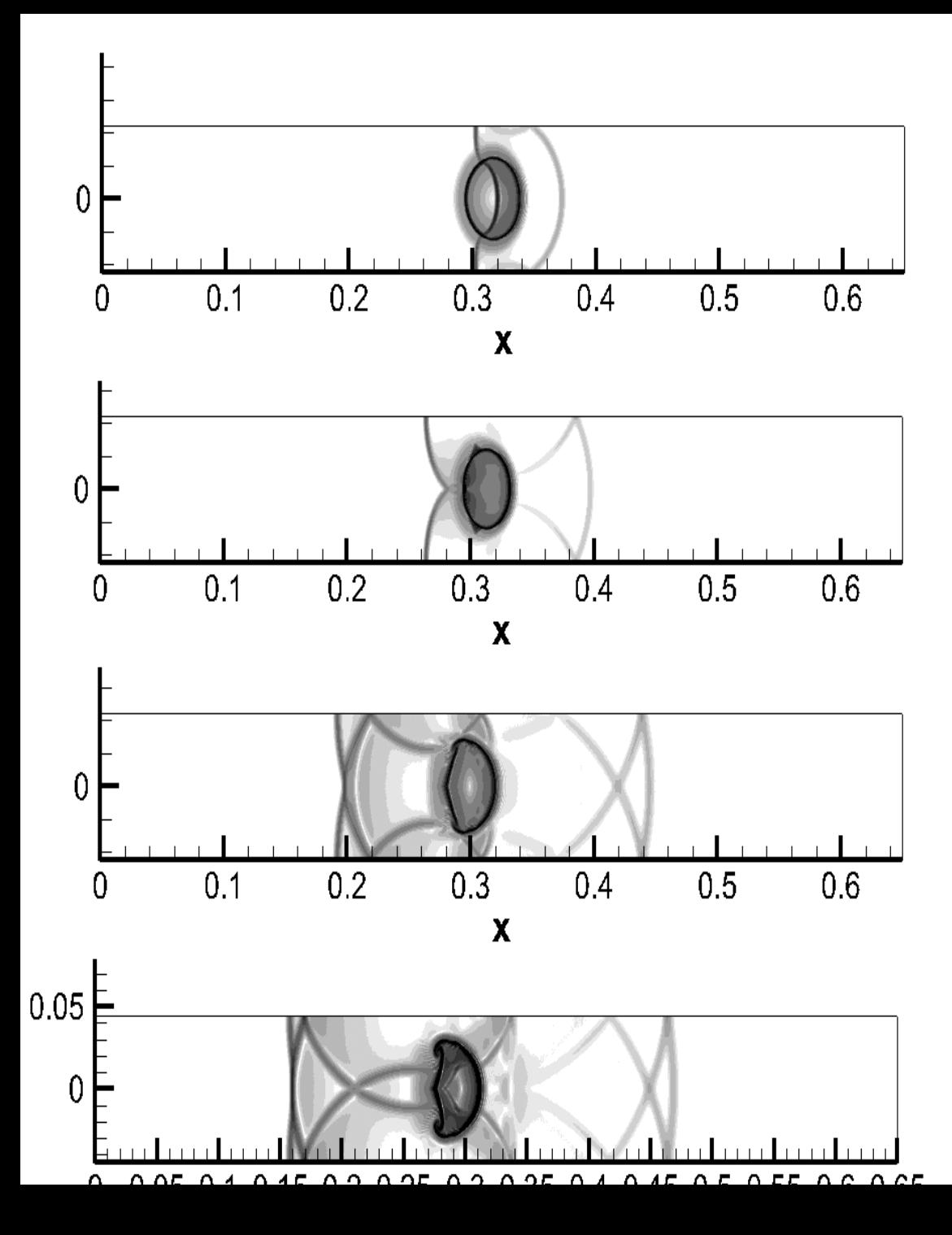

Пузырь R22. Численные Шлирен образы в последовательные моменты времени

**Сравнение формы пузырька в последний момент времени, полученное в наших расчетах (слева), с численными (в середине \*) и экспериментальными (справа \*\*) результатами.**

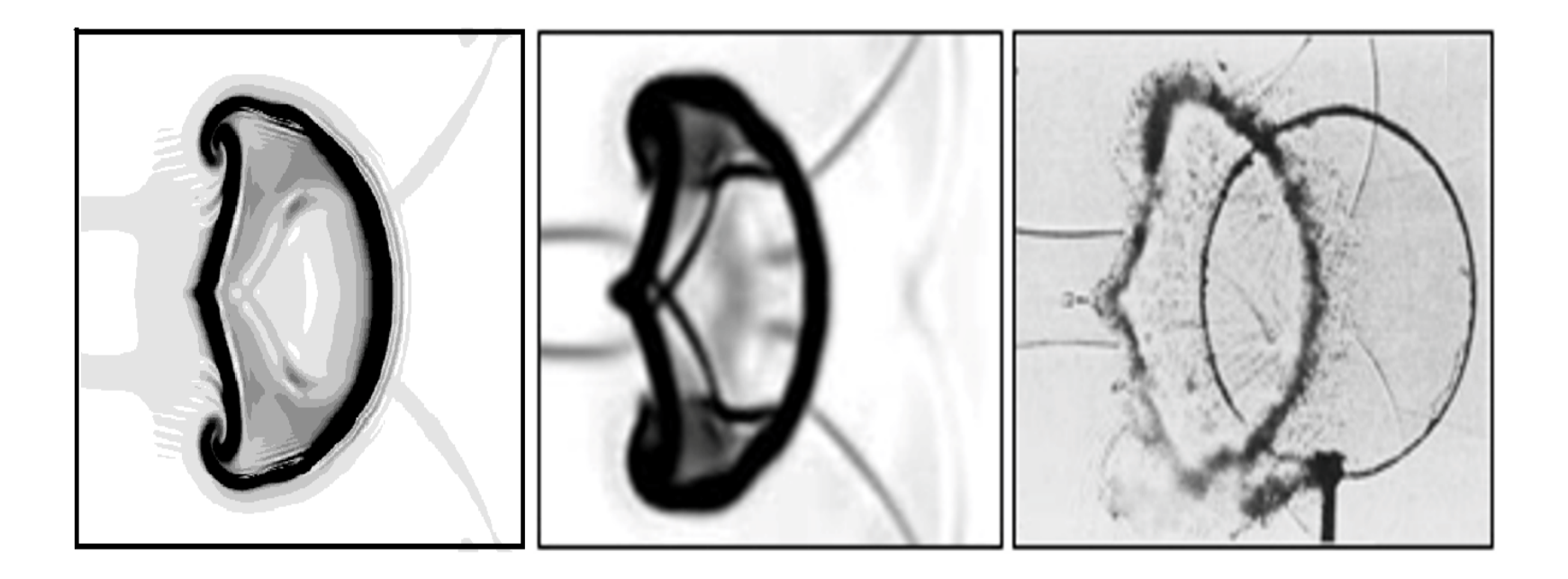

\* Quirk J., Karni S. On the dynamics of a shock-bubble interaction // Journal of Fluid Mechanics, 1996, 318, p.129-163

\*\* Haas J.F., Sturtevant B. Interaction of weak shock waves with cylindrical and spherical gas inhomogeneities // Journal of Fluid Mechanics, 1987, 181, p.41-76

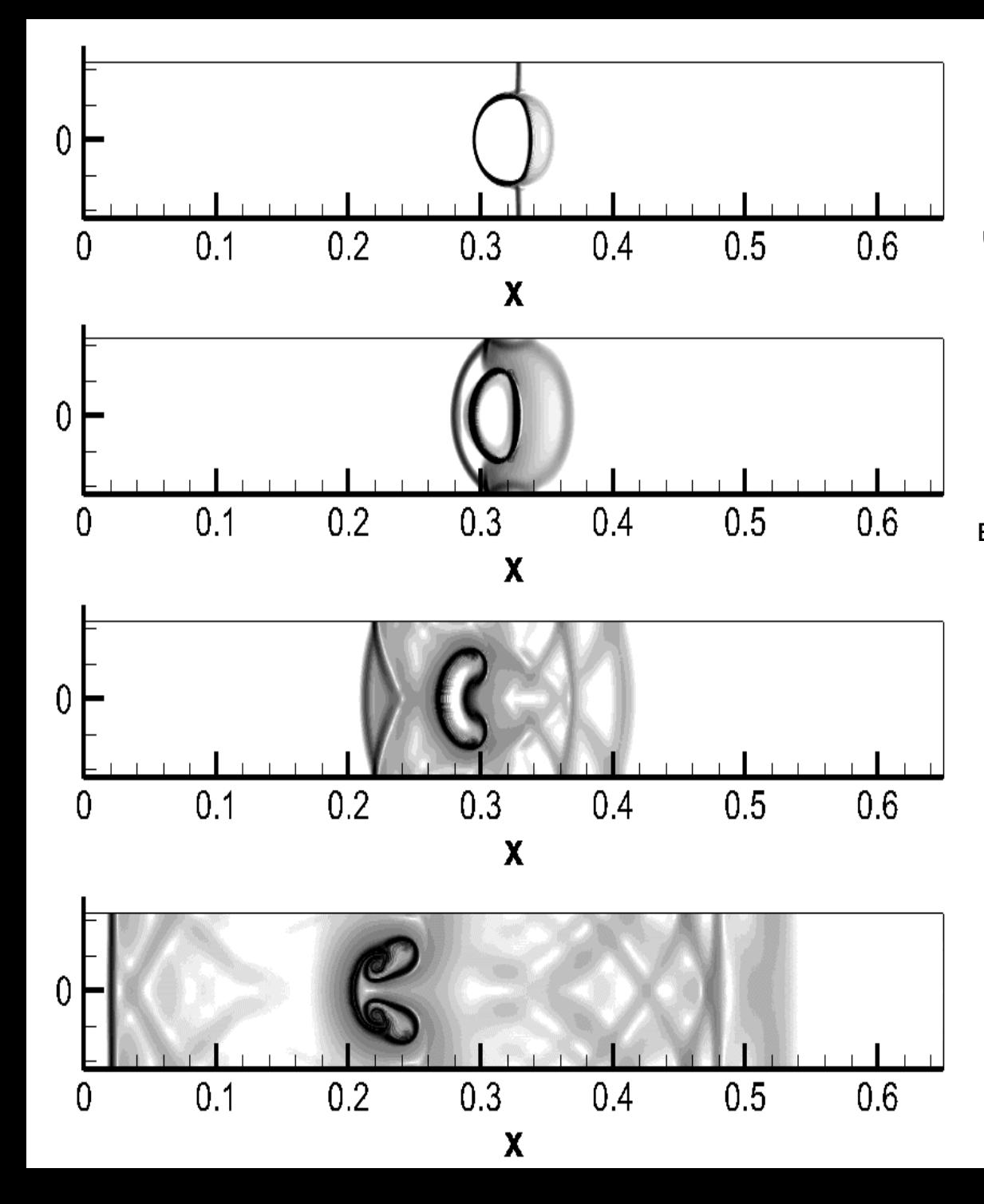

Пузырь He.

Численные Шлирен образы в последовательные моменты времени.

В отличие от предыдущего случая отраженная волна здесь является не ударной волной, а волной разрежения. **Сравнение формы пузырька в последний момент времени, полученное в наших расчетах (слева), с численными (в середине \*) и экспериментальными (справа \*\*) результатами** 

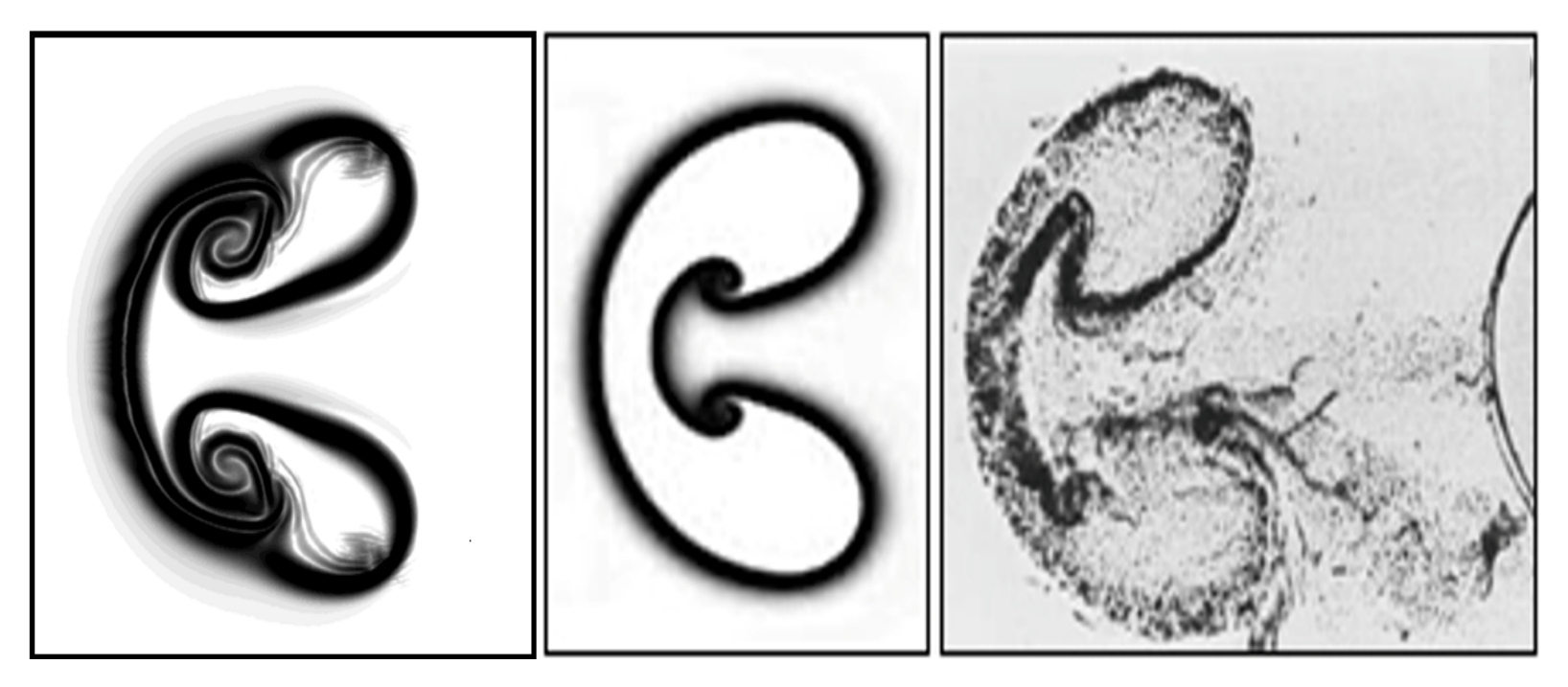

\* Quirk J., Karni S. On the dynamics of a shock-bubble interaction // Journal of Fluid Mechanics, 1996, 318, p.129-163 \*\* Haas J.F., Sturtevant B. Interaction of weak shock

ith li dia ann an chaidh i le chuidhean an chaidh an chuidhean an chuidhean an chuidhean an chuidhean an chuid